## eVidyalaya Half Yearly Report

Department of School & Mass Education, Govt.<br>of Odisha

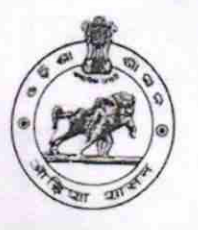

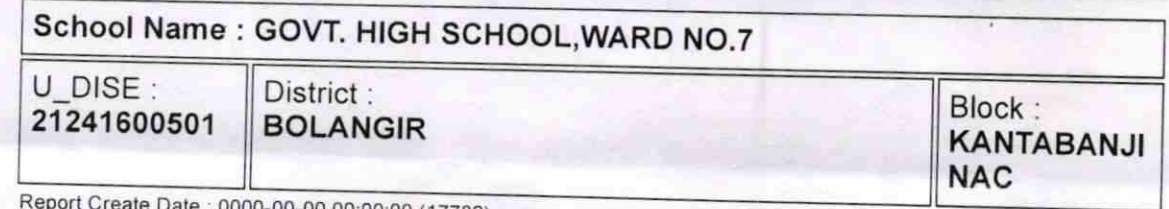

00 00:00:00 (17782)

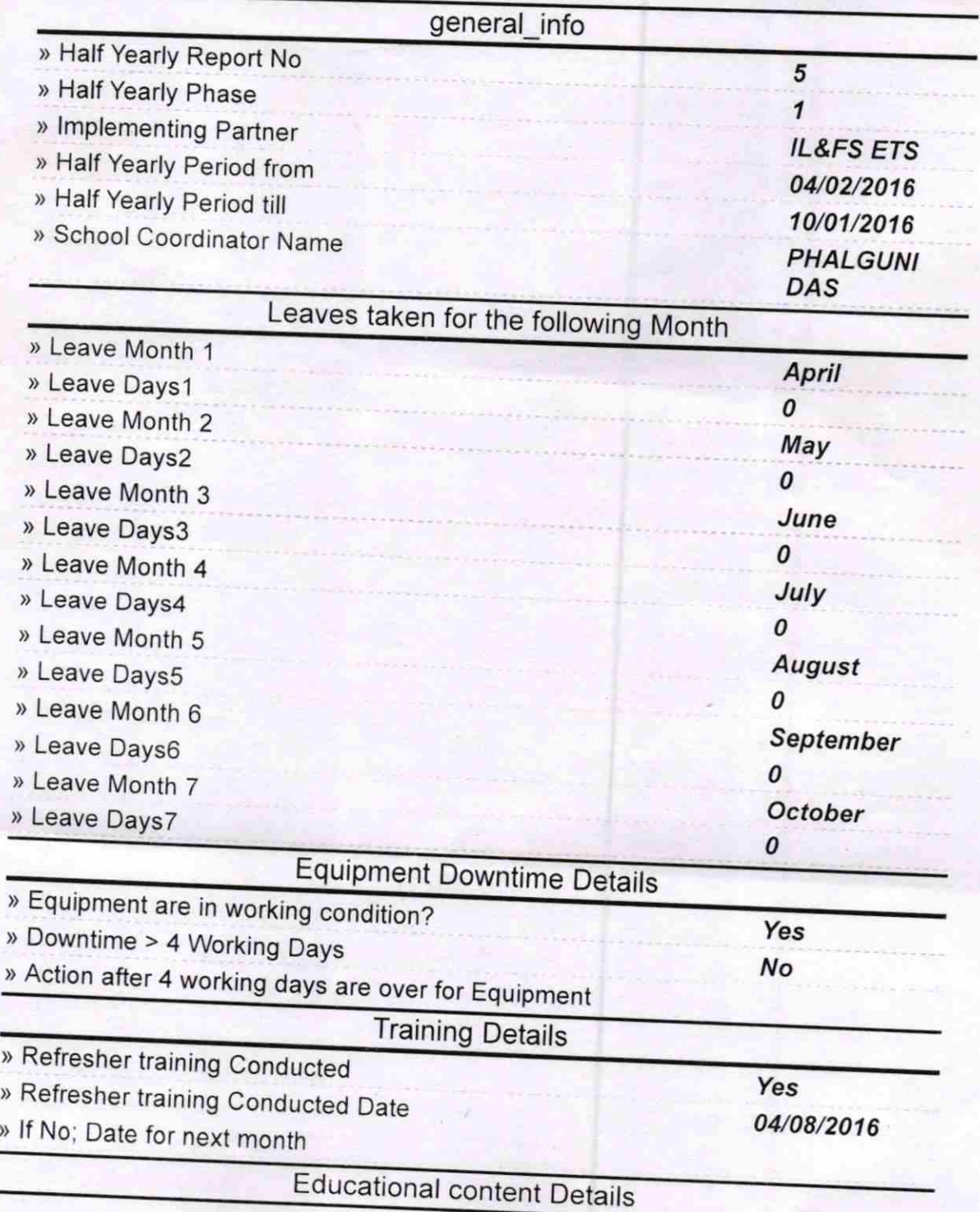

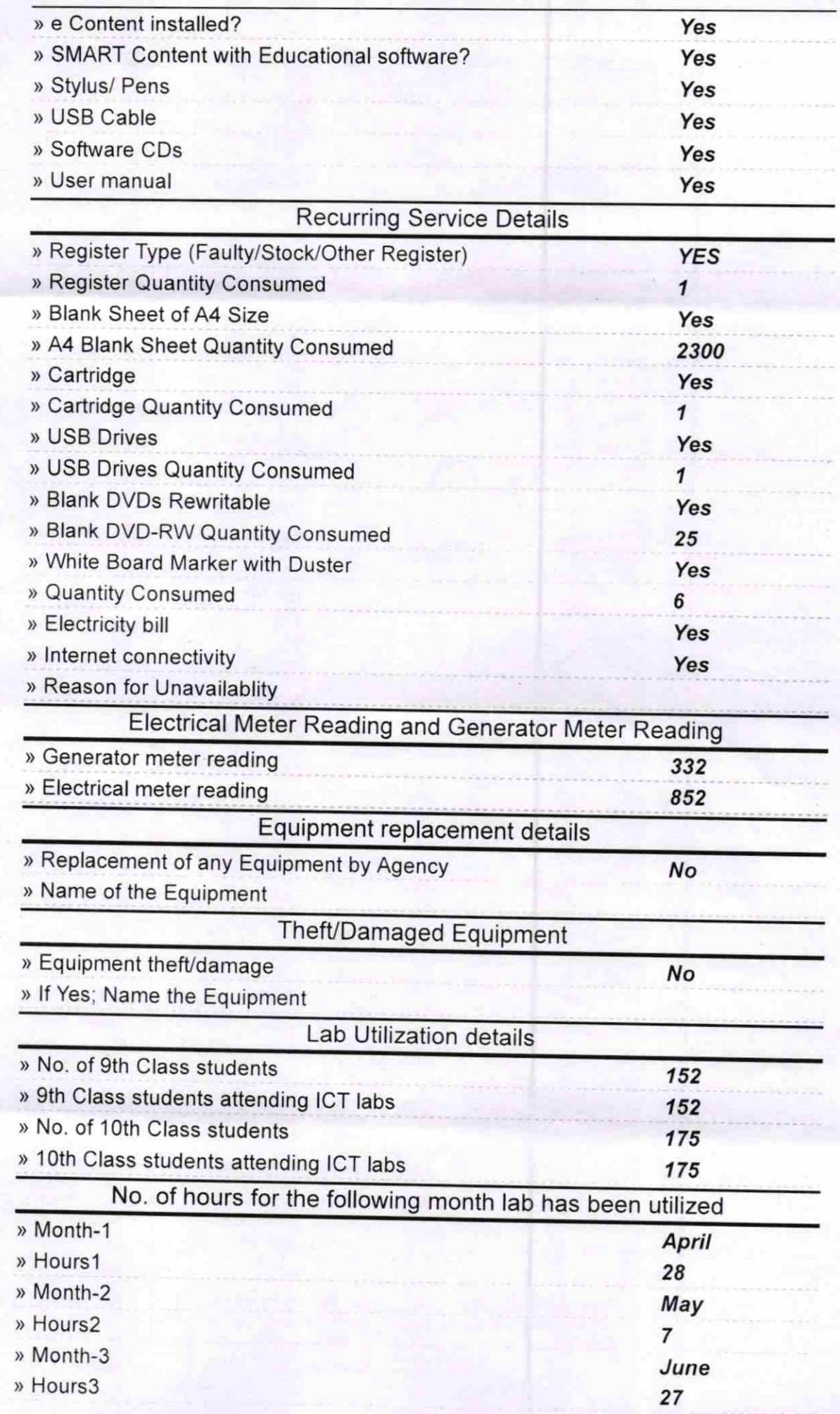

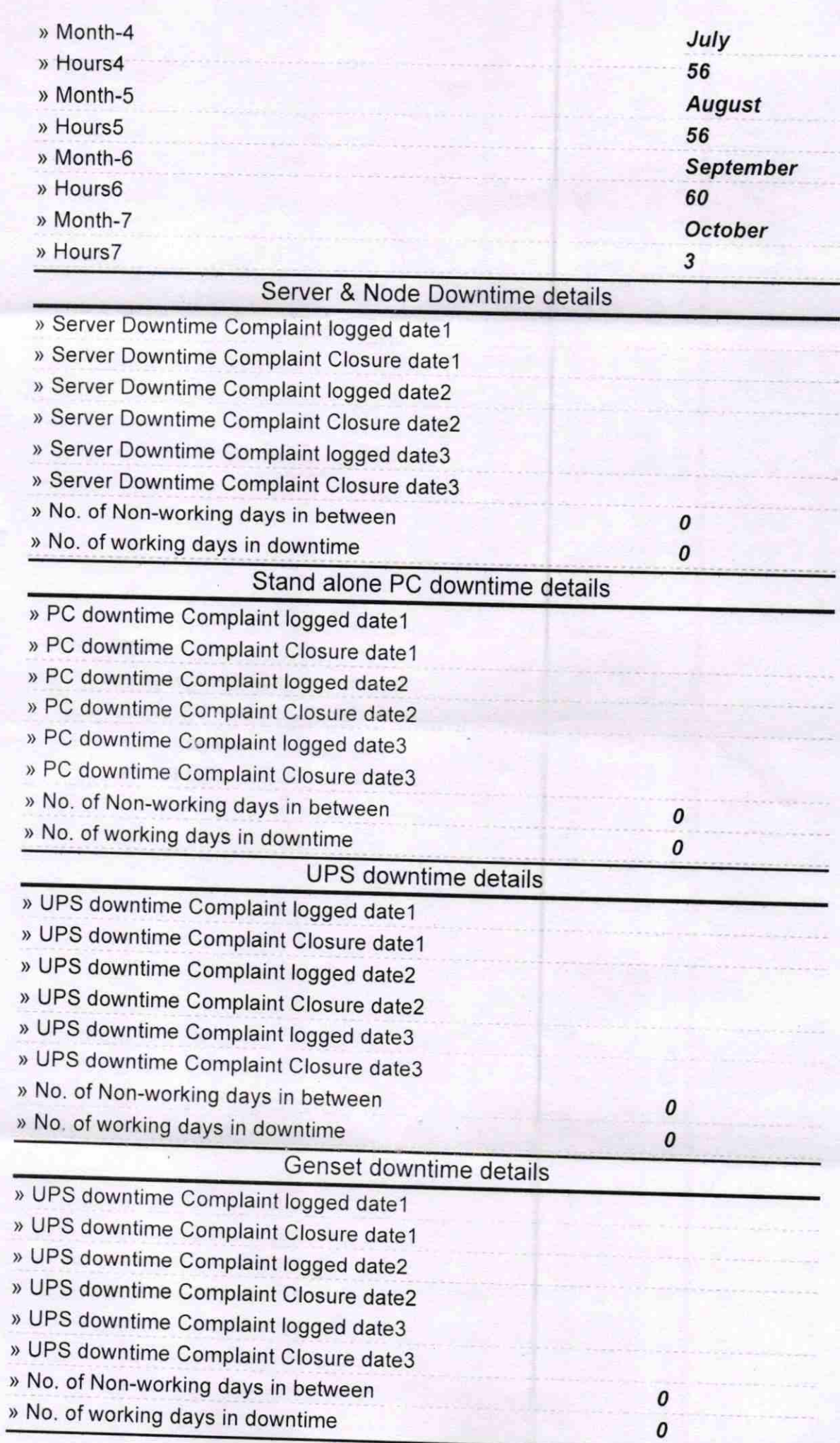

## Integrated Computer Projector downtime details

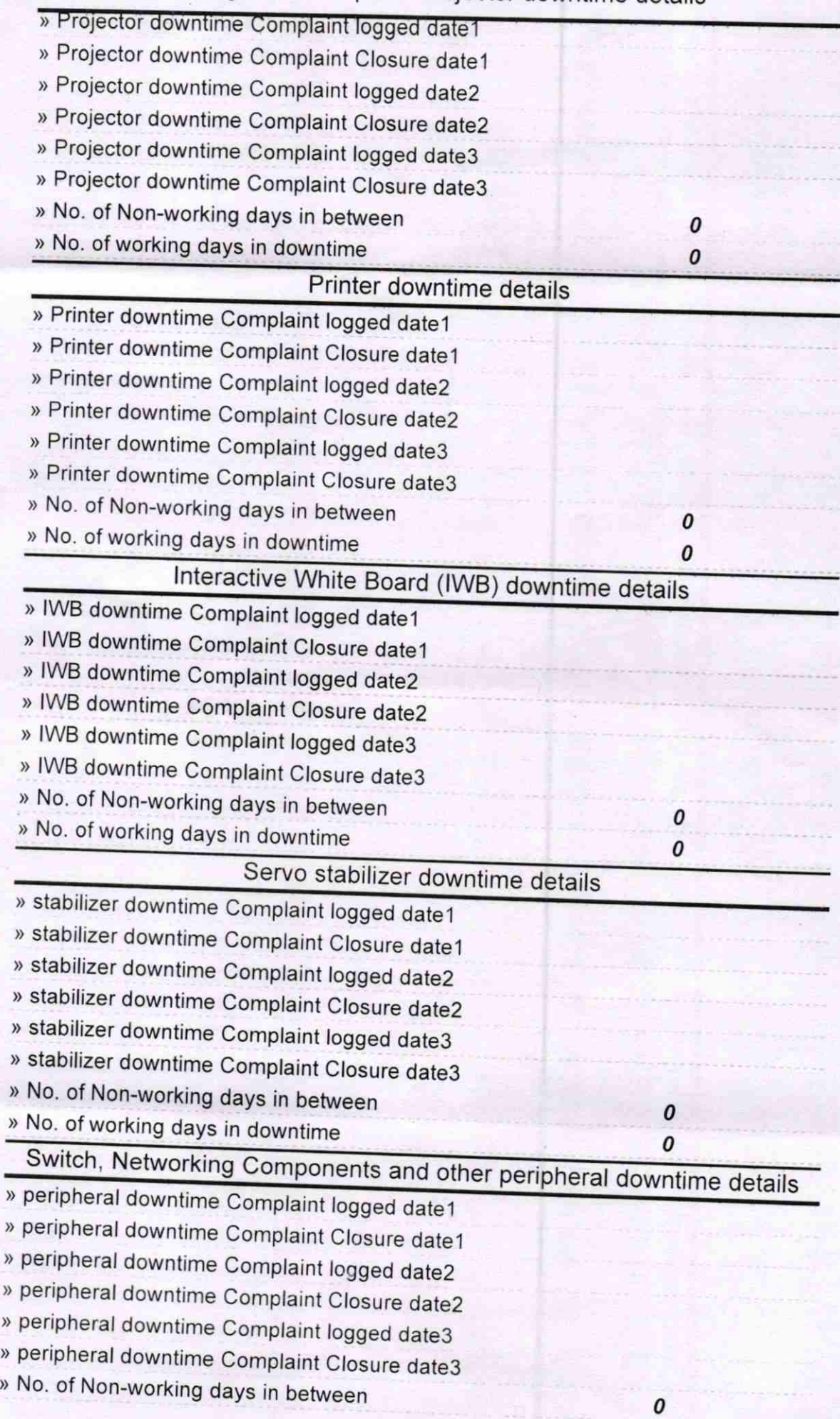

Ā,

 $16$ Head: 13:07<br>Govt Boys' High School<br>Signature of Head Master/Mistress with Seal